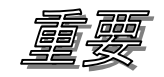

SpectraSoft使用環境上のご注意

SpectraSoft

SOFTEST . ENT SOFTEST . KEY SOFTEST . RST SOFTEST . 41S (Win95/98 only)

**ユーテリティーソフト使用上の注意:** 

FAT、NTFS 等ファイルコンバーター使用上の注意: Windows OS FAT NTFS

Windows OS の初期化と再インストールの注意: OS SpectraSoft

これ等に対する対策は以下の通りです

【対策】

SpectraSoft

その他:

今井商事株式会社 TEL:03(3357)0401 / FAX:03(3359)0210 / Email: st@imaico.jp